## Quizlet Account Set-up

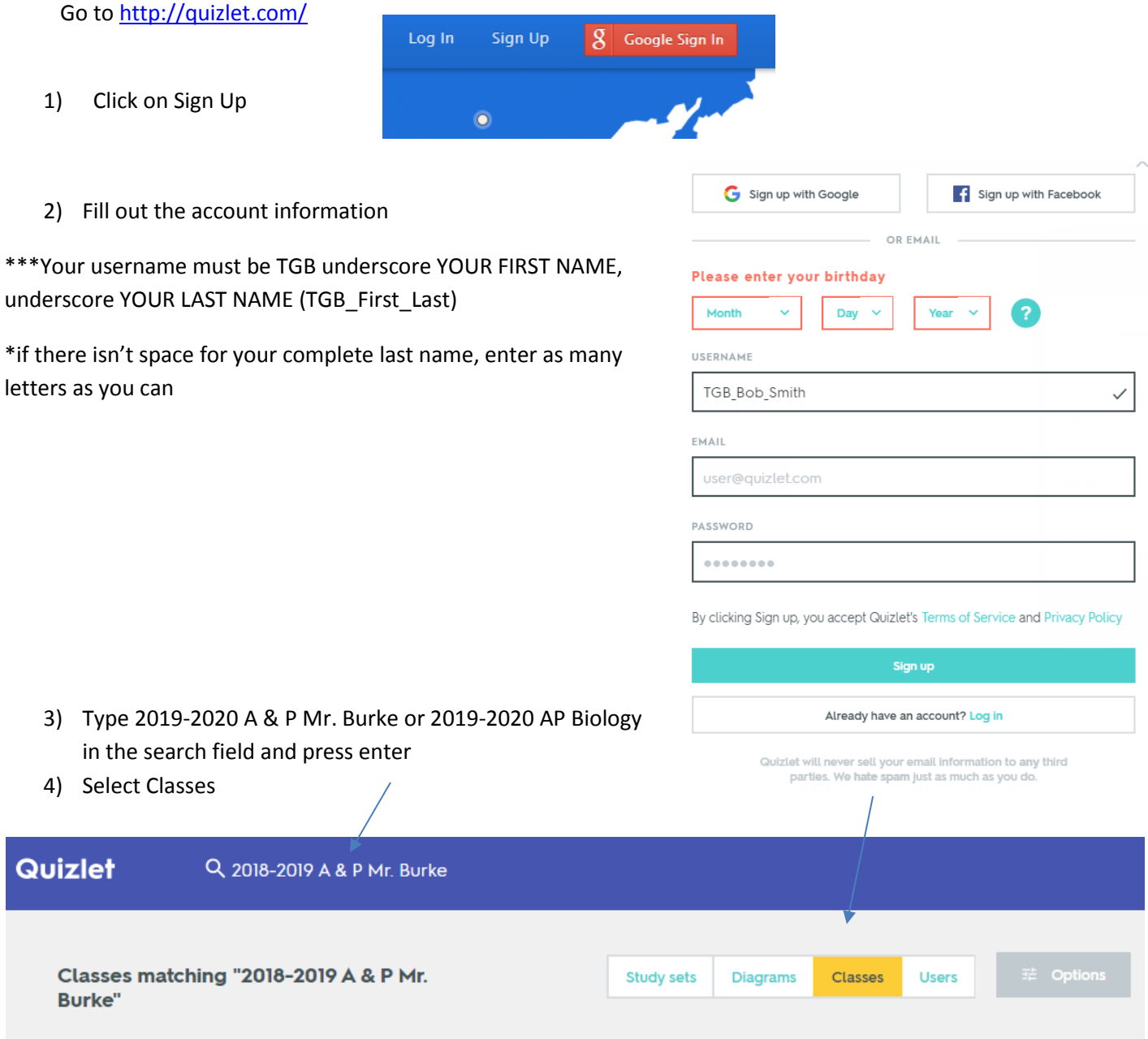

- 5) Request to join the class you are signed up for
- 6) If you don't use the correct format for your name, I will not accept you into the class
- 7) Download the Quizlet app

## <https://quizlet.com/mobile>